# Introdução a SQL - Consultas Simples

Tradução e adaptação de slides de Halevy & Suciu (Univ. of Washington)

#### Roteiro

- Consultas simples em SQL
- Consultas com mais de uma relação

Leitura:

Capítulo 3, "Simple Queries" do livro **SQL for Web Nerds, de** Philip Greenspun http://philip.greenspun.com/sql/

# Introdução a SQL

Linguagem padrão para consulta e manipulação de dados

*Structured Query Language*

Vários padrões existentes:

- ANSI SQL
- SQL92 (conhecido como SQL2)
- SQL99 (conhecido como SQL3)
- Fabricantes dão suporte a vários subconjuntos destes padrões
- O material visto no curso é comum a todos eles

# SQL

- Data Definition Language (DDL)
	- Criação/modificação/remoção de tabelas e seus atributos
- Data Manipulation Language (DML)
	- Consulta a uma ou mais tabelas
	- Inserção/modificação/remoção de tuplas das tabelas
- Transact-SQL
	- Idéia: empacotar uma sequência de sentenças SQL
	- Não será visto

#### Consultas SQL

Forma Básica:

SELECT atributos FROM relações (possivelmente mais de um) WHERE condições (seleções)

SELECT A1,...An FROM R1, R2 WHERE cond  $S_{A1,.,An}$  (P cond (R1 X R2)) Significado em Álgebra Relacional:

# Uma Consulta SQL Simples

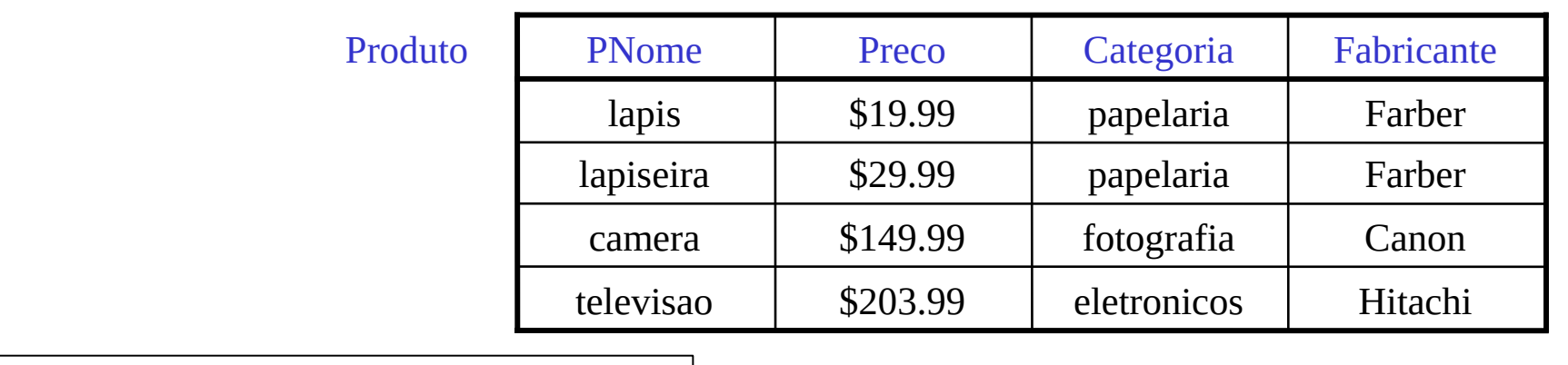

SELECT \* FROM Produto WHERE categoria='papelaria'|

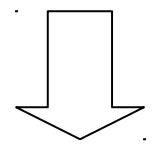

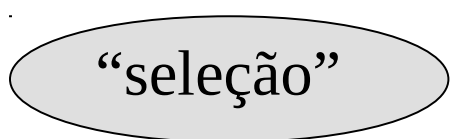

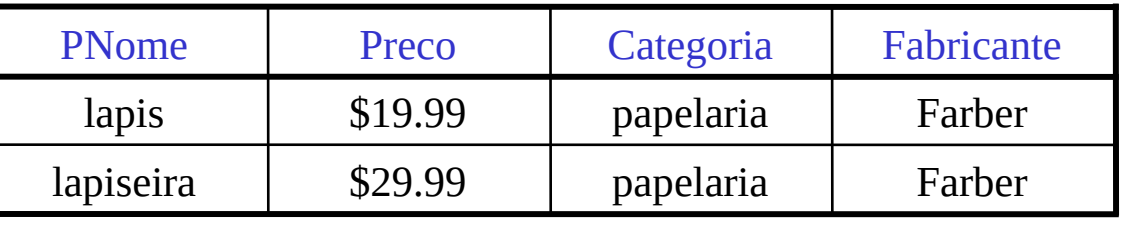

# Outra Consulta SQL Simples

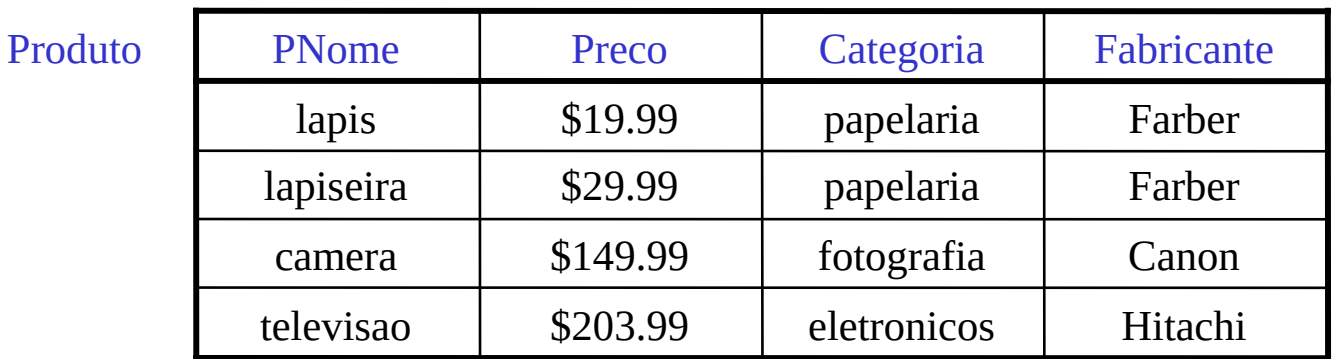

SELECT PNome, Preco, Fabricante FROM Produto WHERE Preco > 100

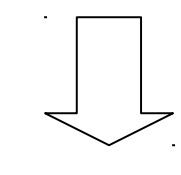

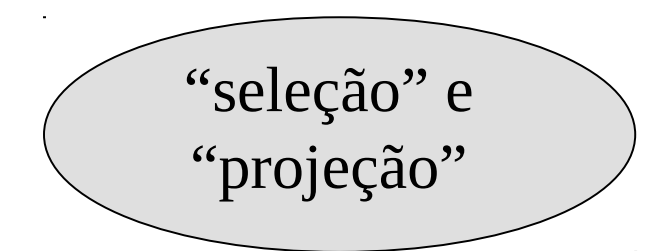

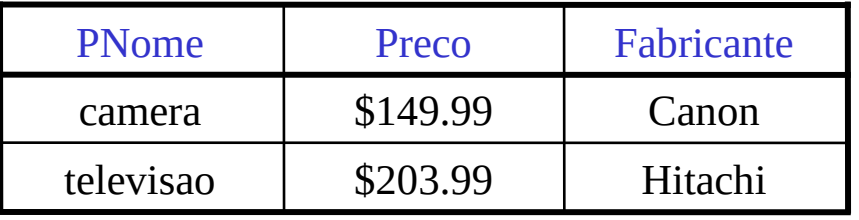

## Notação para Consultas SQL

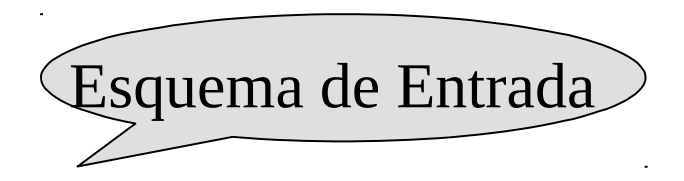

Produto(PNome, Preco, Categoria, Fabricante)

SELECT PNome, Preco, Fabricante FROM Produto WHERE Preco > 100

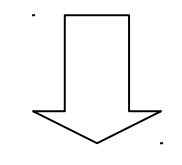

Resultado(PNome, Preco, Fabricante)

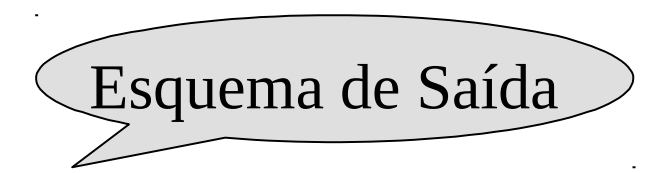

# Seleções

A cláusula WHERE pode conter:

- $x = y$ ,  $x \le y$ ,  $x \le z$ , etc
	- Para números: o significado usual
	- Para CHAR e VARCHAR: ordem lexicográfica
		- com conversão entre CHAR e VARCHAR
	- Para datas a hora: o significado esperado
- Casamento de padrão para strings...

# O operador **LIKE**

- s **LIKE** p: casamento de padrão de strings
- p pode conter dois símbolos:
	- % = qualquer sequência de caracters
	- $=$  um único caracter

Produto(PNome, Preco, Categoria, Fabricante) Encontre todos os produtos cujo nome contém 'lapis':

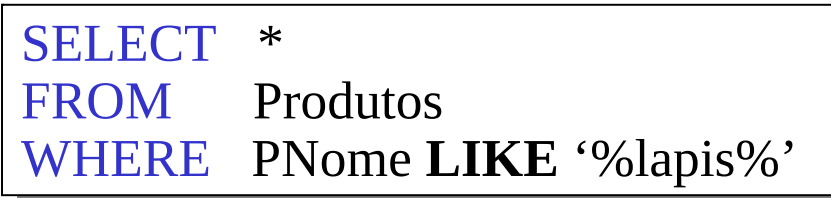

#### Eliminação de Duplicações

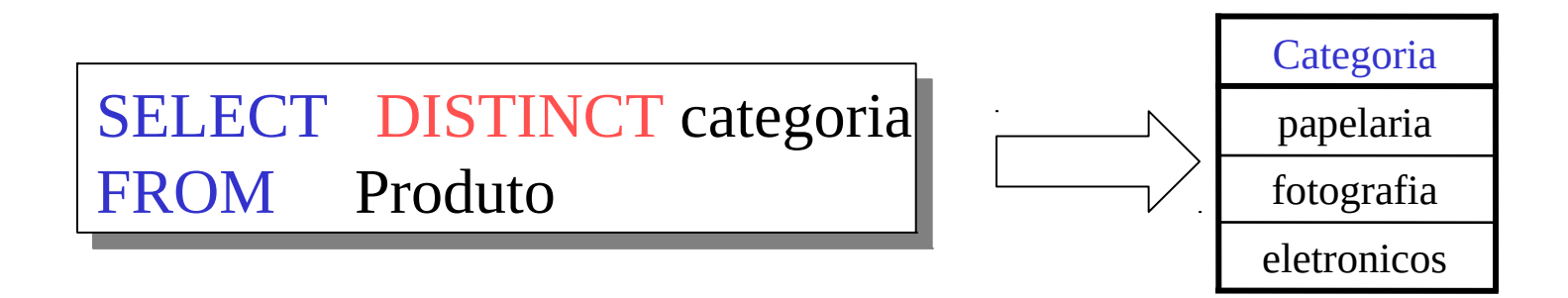

Compare com:

SELECT categoria FROM Produto

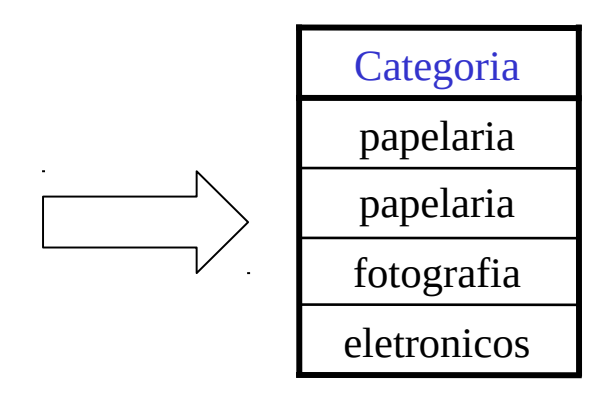

# Ordenação do Resultado

SELECT Pnome, preco, fabricante FROM Produto WHERE categoria='papelaria' AND preco > 50  $ER BY$  preco, pnome

A ordenação é ascendente a não ser que a palavra DESC seja especificada.

No caso de igualdade no primeiro atributo da cláusula ORDER BY, o segundo atributo é utilizado e assim por diante.

#### Ordenação dos Resultados

SELECT categoria FROM Produto ORDER BY pnome

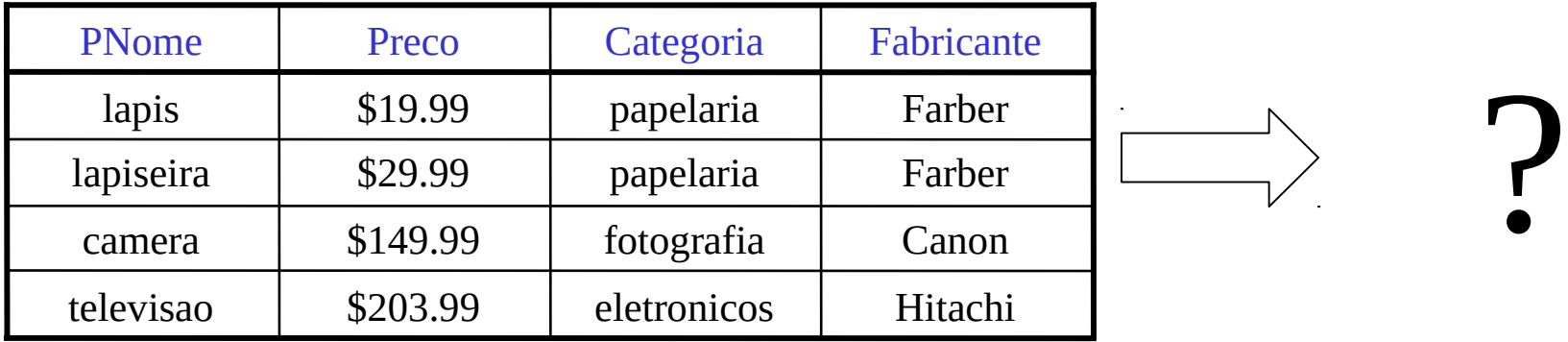

#### Ordenação dos Resultados

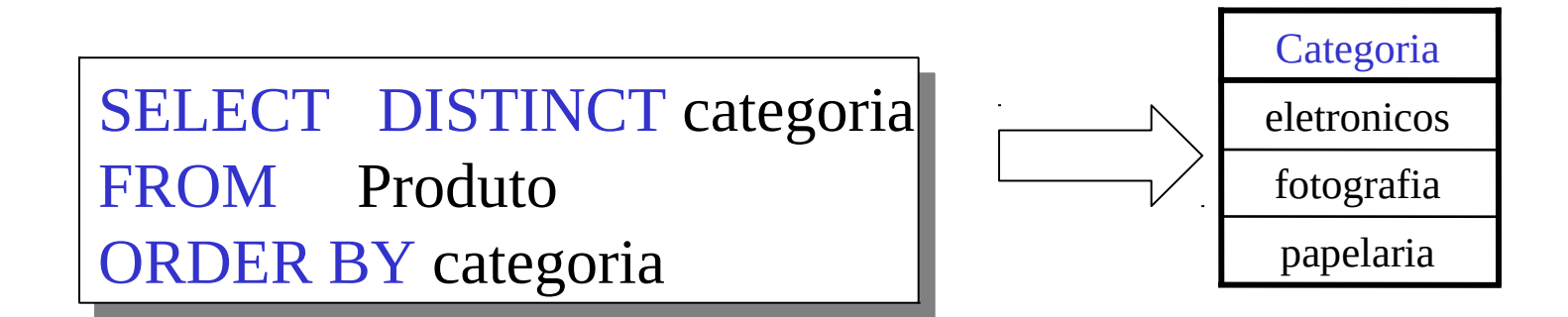

Compare to:

SELECT DISTINCT categoria<br>
FROM Produto<br>
ORDER BY pnome FROM Produto

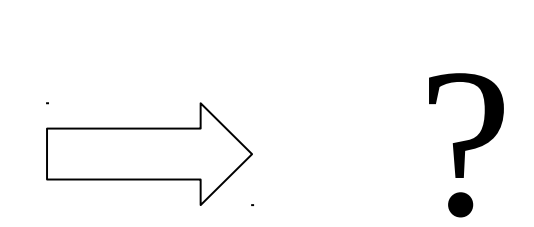

# Consultas com mais de uma tabela: Junções em SQL

#### • Conectando duas ou mais tabelas:

Produto

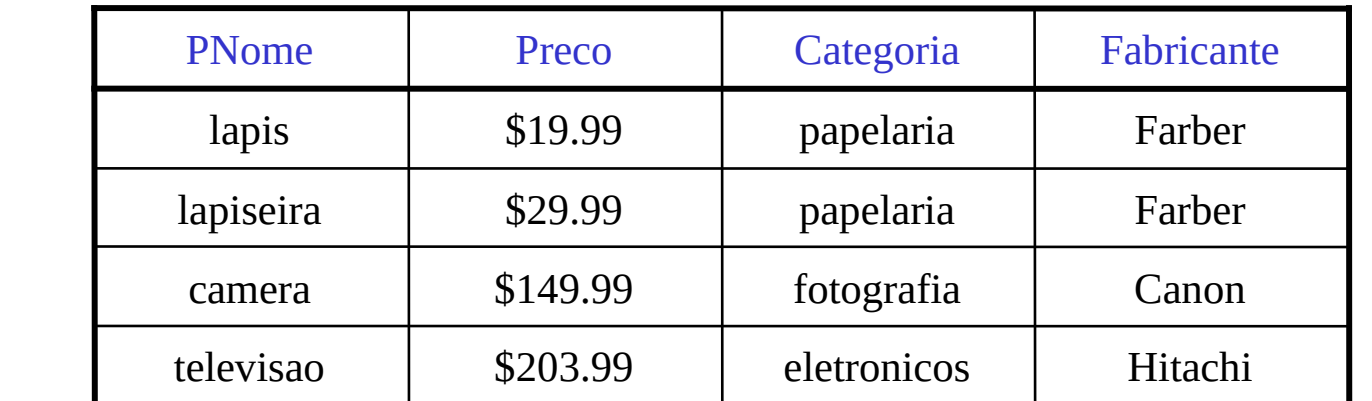

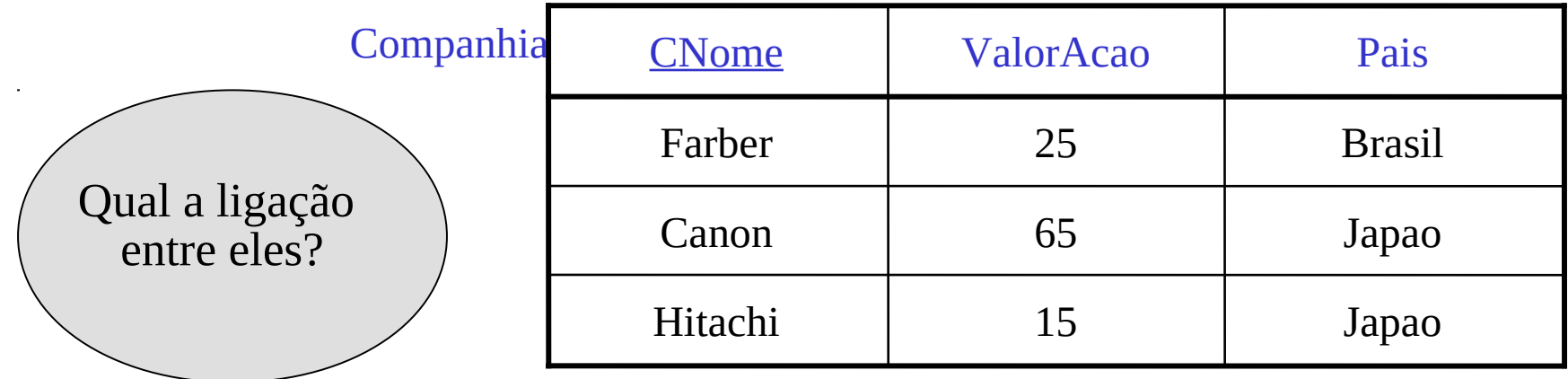

# Junções

Produto (PNome, Preco, Categoria, Fabricante) Companhia (CNome, ValorAcao, Pais)

Encontre o nome e preço de todos os produtos que custam menos de \$200 fabricados no Japão.

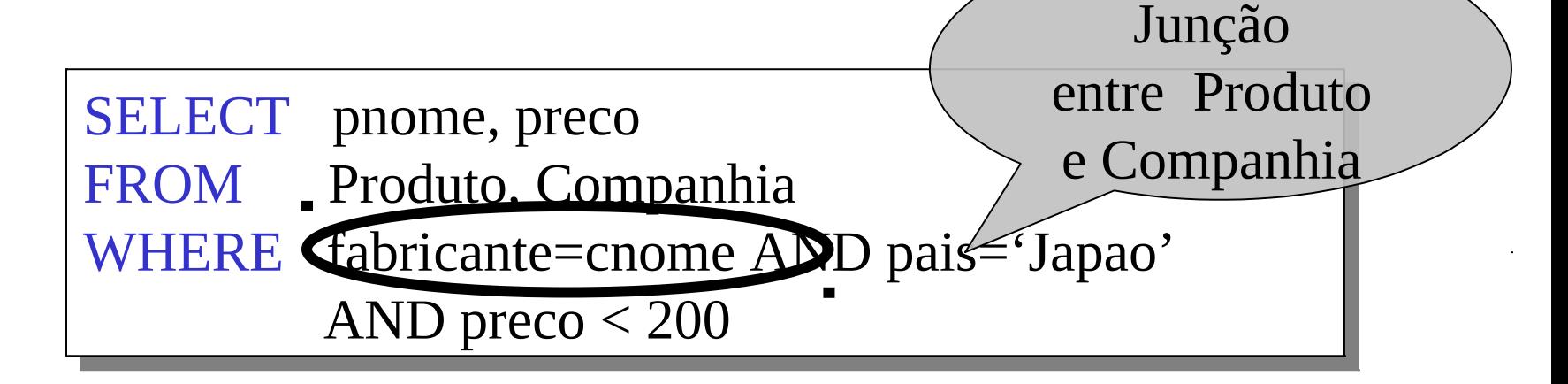

### Junções em SQL

Produto Companhia

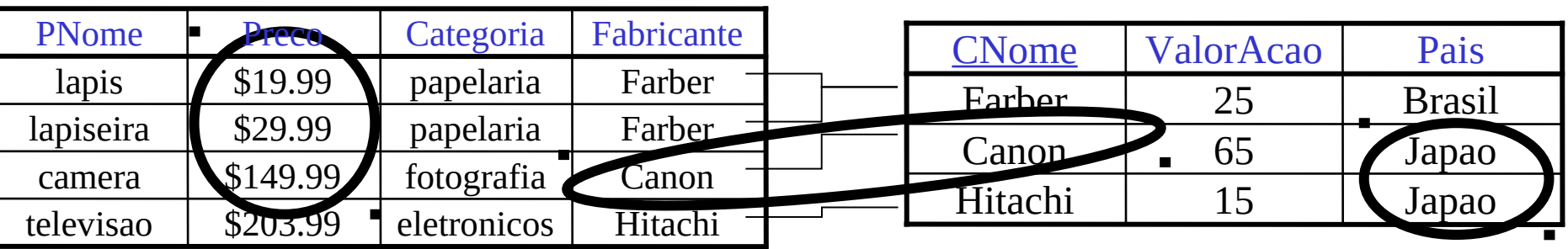

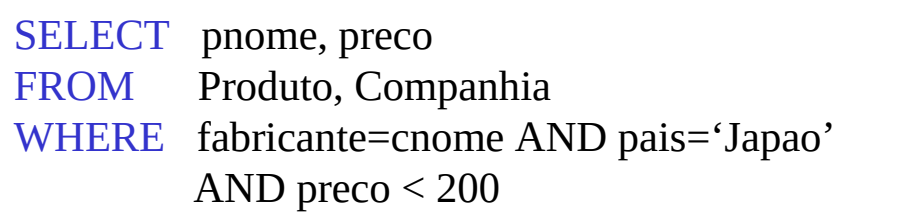

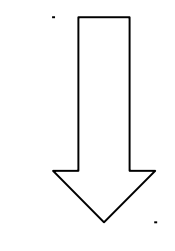

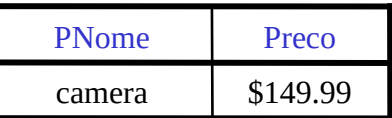

## Junções

Produto (PNome, Preco, Categoria, Fabricante) Companhia (CNome, ValorAcao, Pais)

Encontre todos os países que fabricam algum produto na categoria de 'papelaria'.

SELECT pais FROM Produto, Companhia WHERE fabricante=cnome AND categoria='papelaria'

### Junções em SQL

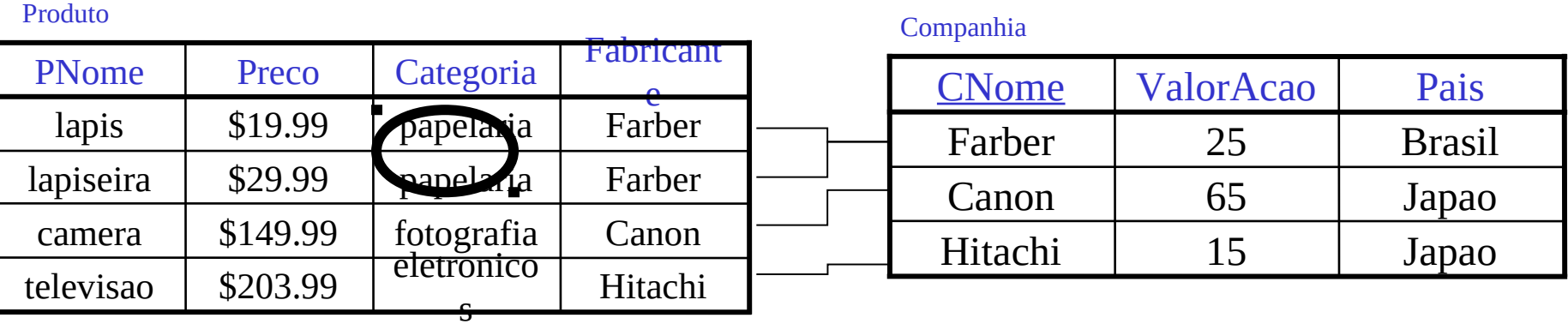

SELECT pais FROM Produto, Companhia WHERE fabricante=cnome AND categoria='papelaria'

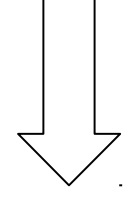

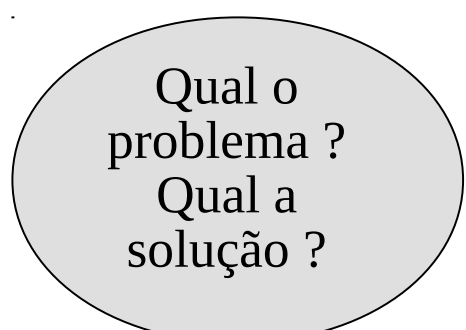

?? ?? Pais

## Junções

Produto (pnome, preco, categoria, fabricante) Compra (comprador, vendedor, loja, produto) Pessoa(nomePess, tel, cidade)

Encontre o nome das pessoas que moram em Curitiba, que compraram algum produto na categoria 'papelaria', e o nome da loja onde eles compraram o produto.

20 SELECT DISTINCT nomePess, loja FROM Pessoa, Compra, Produto WHERE nomePess=comprador AND produto = pnome AND cidade='Curitiba' AND categoria='papelaria'

# Como as tabelas são relacionadas?

- Você imagina que são
- Quando eu digo que são
- Chaves Estrangeiras (*Foreign keys*) são o método utilizado pelos projetista de esquema para explicitar o relacionamento.
	- Uma chave estrangeira define que uma coluna faz referência a chave de uma outra tabela. ex: Produto.Fabricante é chave estrangeira em Companhia
	- 21 – Chaves estrangeiras definem o relacionamento e evitam que a restrição seja violada

#### Atributos com mesmo nome

• Pessoa(nomePess, end, funcDe) Companhia(nomeCia, end)

SELECT DISTINCT nomePess, end FROM Pessoa, Companhia WHERE funcDe = nomeCia

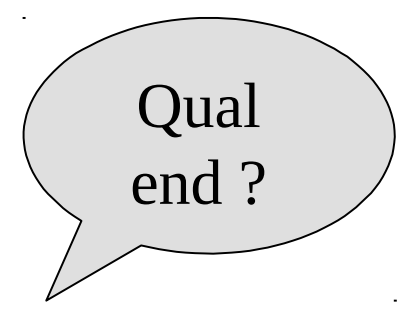

SELECT DISTINCT Pessoa.nomePess, Companhia.end FROM Pessoa, Companhia WHERE Pessoa.funcDe = Companhia.nomeCia

#### Variáveis Tuplas

Produto (pnome, preco, categoria, fabricante) Compra (comprador, vendedor, loja, produto) Pessoa(nomePess, tel, cidade)

Encontre todas as lojas que vendem pelo menos um produto vendido também pela loja 'Ponto Frio':

SELECT DISTINCT x.loja FROM Compra AS x, Compra AS y WHERE  $x$ .produto = y.produto AND y.loja = 'Ponto Frio'

#### Resultado (loja)

# Regra geral: Variáveis Tupla

variáveis tupla são automaticamente definidas pelo sistema:

Produto (nome, preco, categoria, fabricante)

SELECT nome FROM Produto WHERE preco > 100

Se torna:

SELECT Produto.nome FROM Produto AS Produto WHERE Produto.preco > 100

24 Não funciona quando "Produto" ocorre mais de uma vez na consulta: neste caso é necessário definir as variáveis explicitamente.

# Significado (Semântica) de Consultas SQL

SELECT a1, a2, …, ak FROM R1 AS x1, R2 AS x2, …, Rn AS xn WHERE Condições

1. Repetições encaixadas:

```
Answer = \{\}for x1 in R1 do
    for x2 in R2 do
 …..
          for xn in Rn do
              if Condições
                 then Answer = Answer \cup {(a1,...,ak)}
return Answer
```
# Significado (Semântica) de Consultas SQL

SELECT a1, a2, …, ak FROM R1 AS x1, R2 AS x2, …, Rn AS xn WHERE Condições

2. Atribuição paralela Answer =  $\{\}$ **for** all assignments x1 **in** R1, …, xn **in** Rn **do if** Condições **then** Answer = Answer  $\cup$  {(a1,...,ak)} **return** Answer

Não impõe nenhuma ordem!

#### Consulta não intuitiva

SELECT R.A FROM R, S, T WHERE R.A=S.A OR R.A=T.A

O que acontece se a tabela T estiver vazia?

#### Exercícios

Carregar o banco de dados "BDProduto": psql -h bd -U ci218 bdproduto

Produto (pnome, preco, categoria, fabricante) Compra (comprador, vendedor, loja, produto) Companhia (cnome, valorAcao, pais) Pessoa (nomePess, tel, cidade)

Ex #1: Encontre todas as pessoas que compraram produtos eletrônicos.

- Ex #2: Encontre o nome das pessoas que compraram produtos japoneses.
- Ex #3: Encontre o nome das pessoas que compraram produtos japoneses e vivem em Curitiba.
- Ex #4: Encontre as pessoas que compraram E venderam alguma coisa
- ou produtos fabricados por uma companhia com valor de ação Ex #5: Encontre as pessoas que compraram produtos de "Pedro" maior que \$50.